SQLServer PDF

https://www.100test.com/kao\_ti2020/462/2021\_2022\_\_E4\_BF\_9D\_ E6\_8A\_A4SQLS\_c97\_462488.htm sql server  $1.$ 

sql server 2000 service pack 3a (sp3a) 2. microsoft mbsa entertainmente mbsa entertainmente mbsa entertainmente mbsa entertainmente mbsa entertainmente mbsa enter microsoft  $\Box$ 

microsoft sql server 2000 desktop engine (msde 2000)  $\mathrm{sgl}$ 

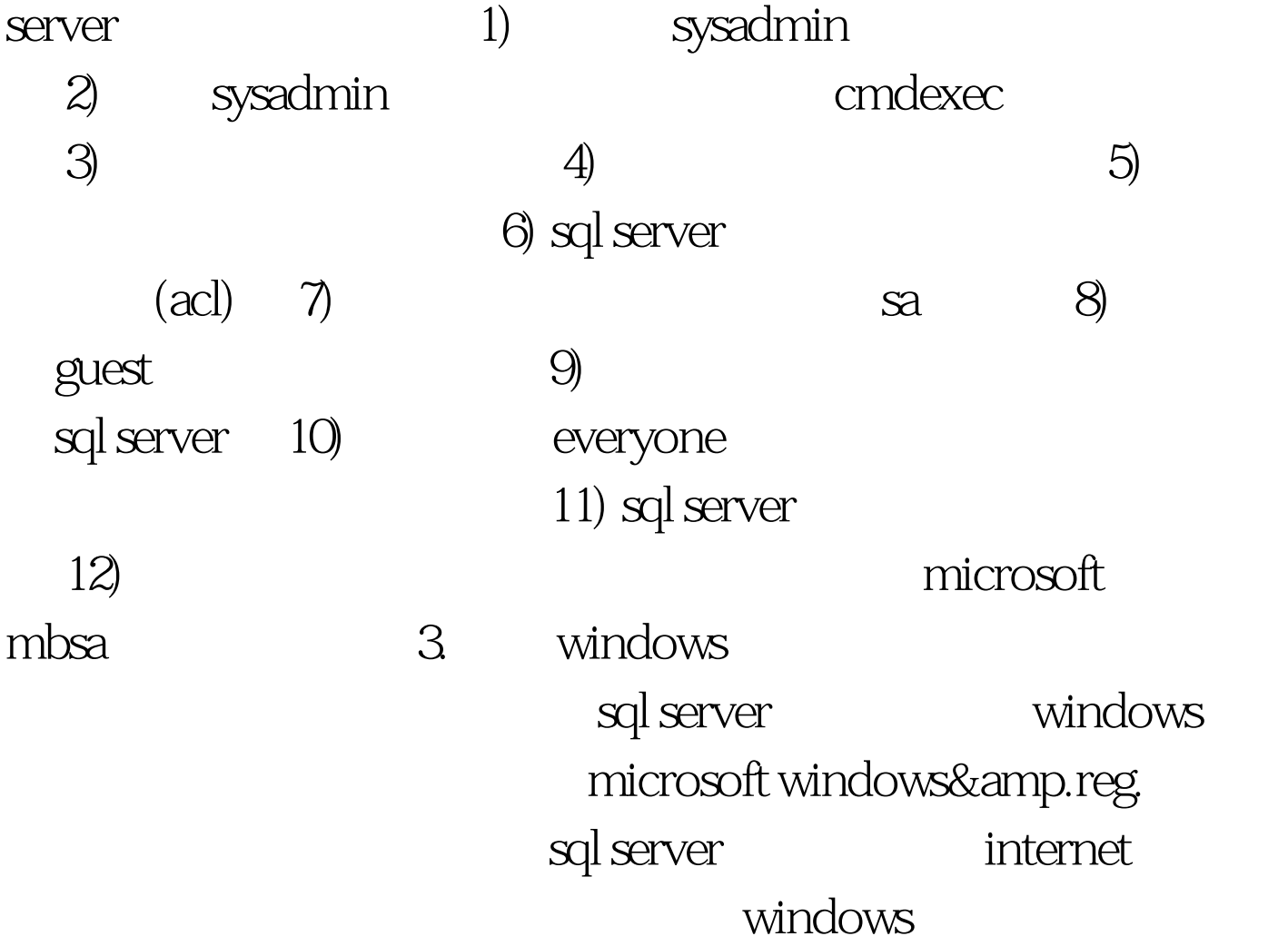

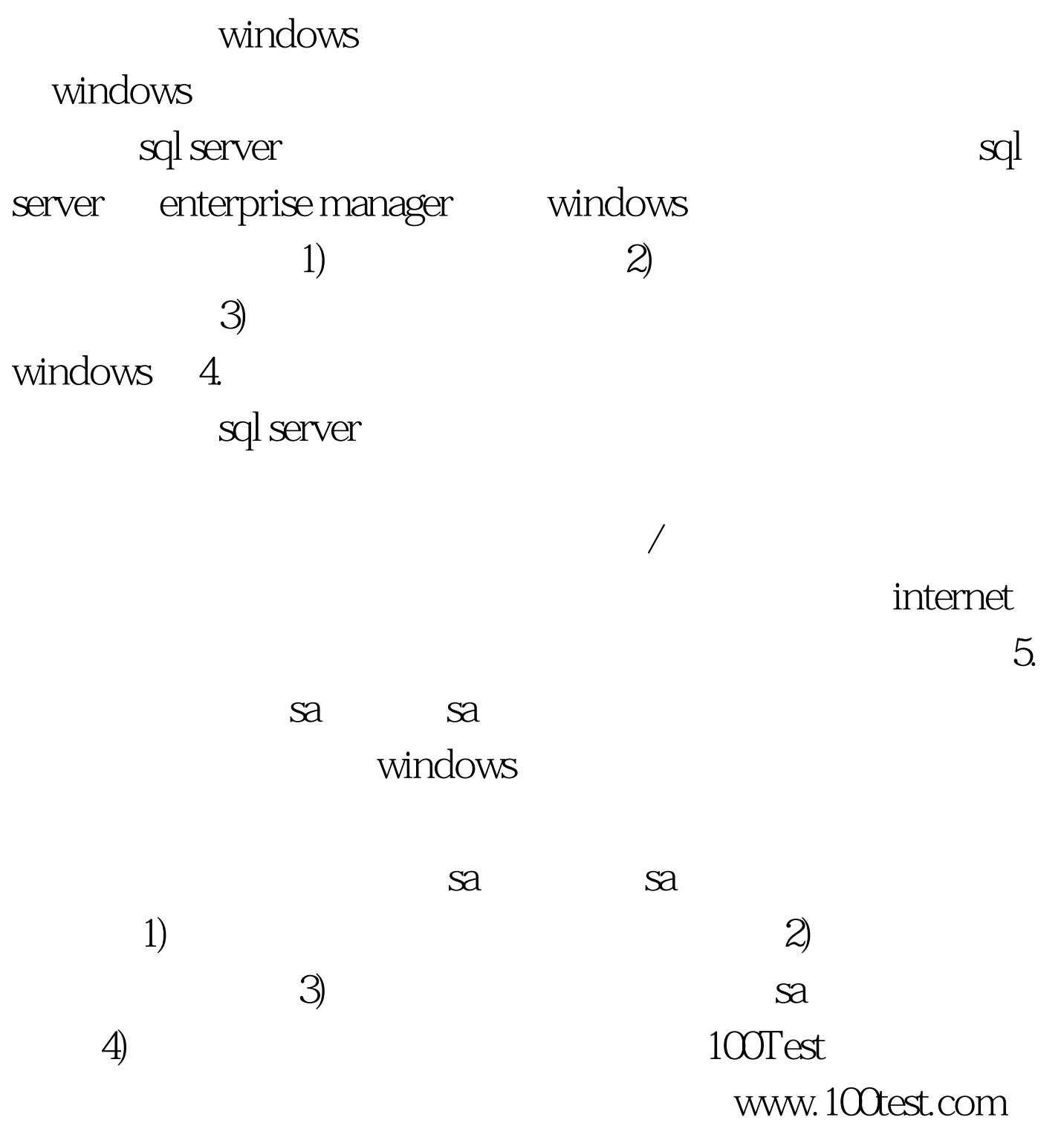